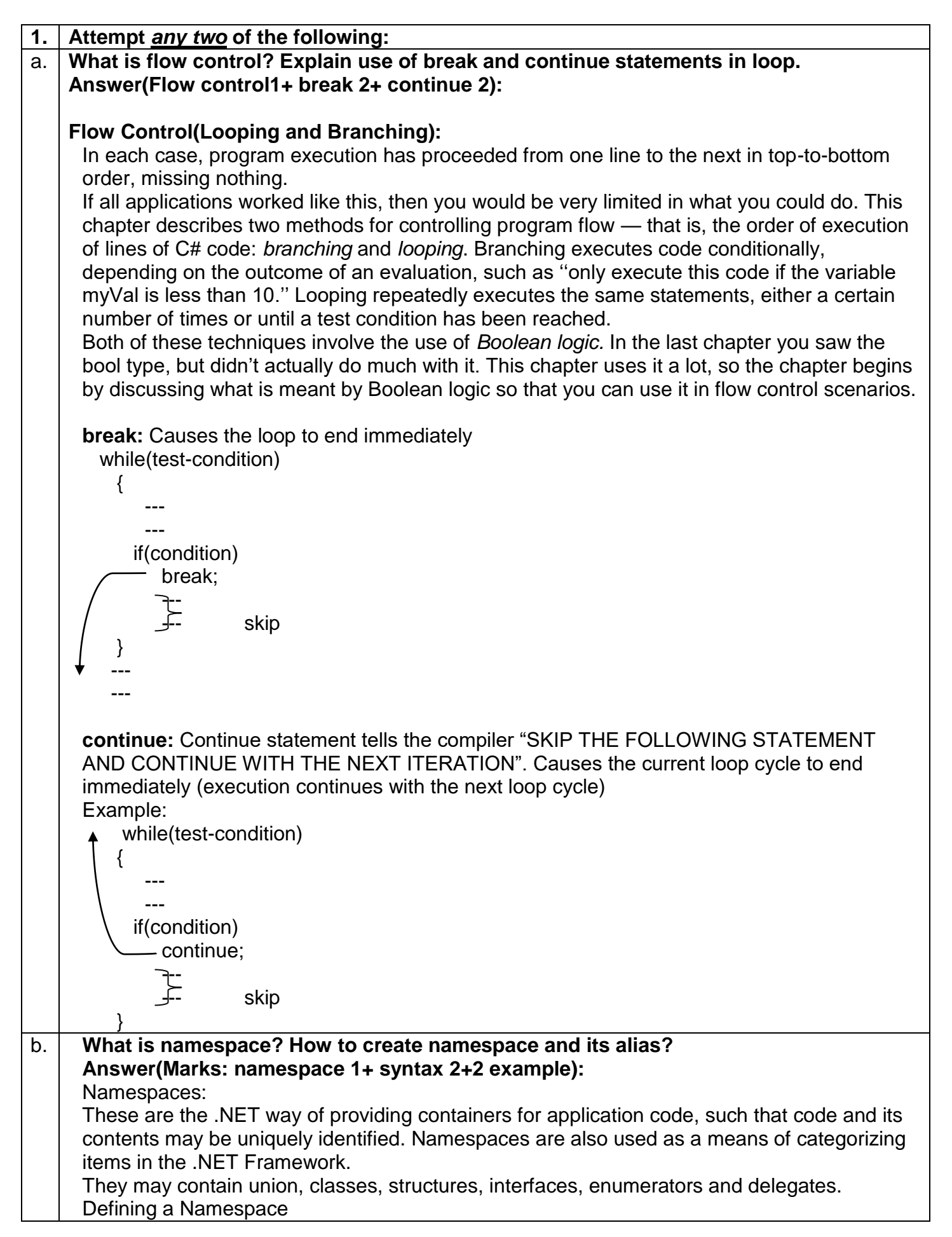

```
A namespace definition begins with the keyword namespace followed by the namespace 
     name as follows: 
     Syntax:
     namespace namespace_name 
     \{ // code declarations 
     }
     Syntax for alias:
        using alias_name=Namespace_name;
     Example:
     using System;
     using Cat = System.Text.StringBuilder; // Cat is alia
     class Program
     {
        static void Main()
        {
          Cat cat = new Cat();
          cat.Append("sparky");
          cat.Append(100);
          Console.WriteLine(cat);
        }
     }
     Output
     sparky100
c. Differentiate between function overloading and function overriding.
   Answer(Marks: 1 mark for each point):
   Overloading
     Overloading means we will declare methods with same name but different signatures 
     because of this we will perform different tasks with same method name. This overloading 
     also called as compile time polymorphism or early binding.
     Def:
     Method Overloading or compile time polymorphism means same method names with 
     different signatures (different parameters)
   Overriding
     Overriding also called as run time polymorphism or late binding or dynamic 
     polymorphism. Method overriding or run time polymorphism means same method names 
     with same signatures.
   Def:
     In this method overriding or run time polymorphism we can override a method in base class 
     by creating similar function in derived class this can be achieved by using inheritance 
     principle and using "virtual & override" keywords.
```

```
Function Overriding Function Overloading
      1 Methods name and signatures mustHaving same method name with different
        be same.
                                           Signatures.
     2 Overriding is the concept of 
         runtime polymorphism
                                           Overloading is the concept of compile 
                                           time polymorphism
      3 When a function of base class is re-Two functions having same name and
        defined in the derived class called 
        as Overriding
                                           return type, but with different type and/or 
                                            number of arguments is called as 
                                           Overloading
     4 It needs inheritance. It doesn't need inheritance.
     5 Method should have same data 
         type.
                                           Method can have different data types
     6 Method should be public. Method can be different access specifies
d. Explain try, catch and finally blocks in exception handling with suitable example.
   Answer(Marks: explanation 3 + example 2):
     try: A try block identifies a block of code for which particular exceptions will be activated. It's 
     followed by one or more catch blocks. 
     catch: A program catches an exception with an exception handler at the place in a program 
     where you want to handle the problem. The catch keyword indicates the catching of an 
     exception. 
     finally: The finally block is used to execute a given set of statements, whether an exception is 
     thrown or not thrown. For example, if you open a file, it must be closed whether an exception 
     is raised or not.
     Syntax:
     try
     {
        // code that may raise exceptions
     }
     catch(Exception ex)
     {
        // handle exception
     }
     finally
     \{ // final cleanup code
     }
   Example:
```
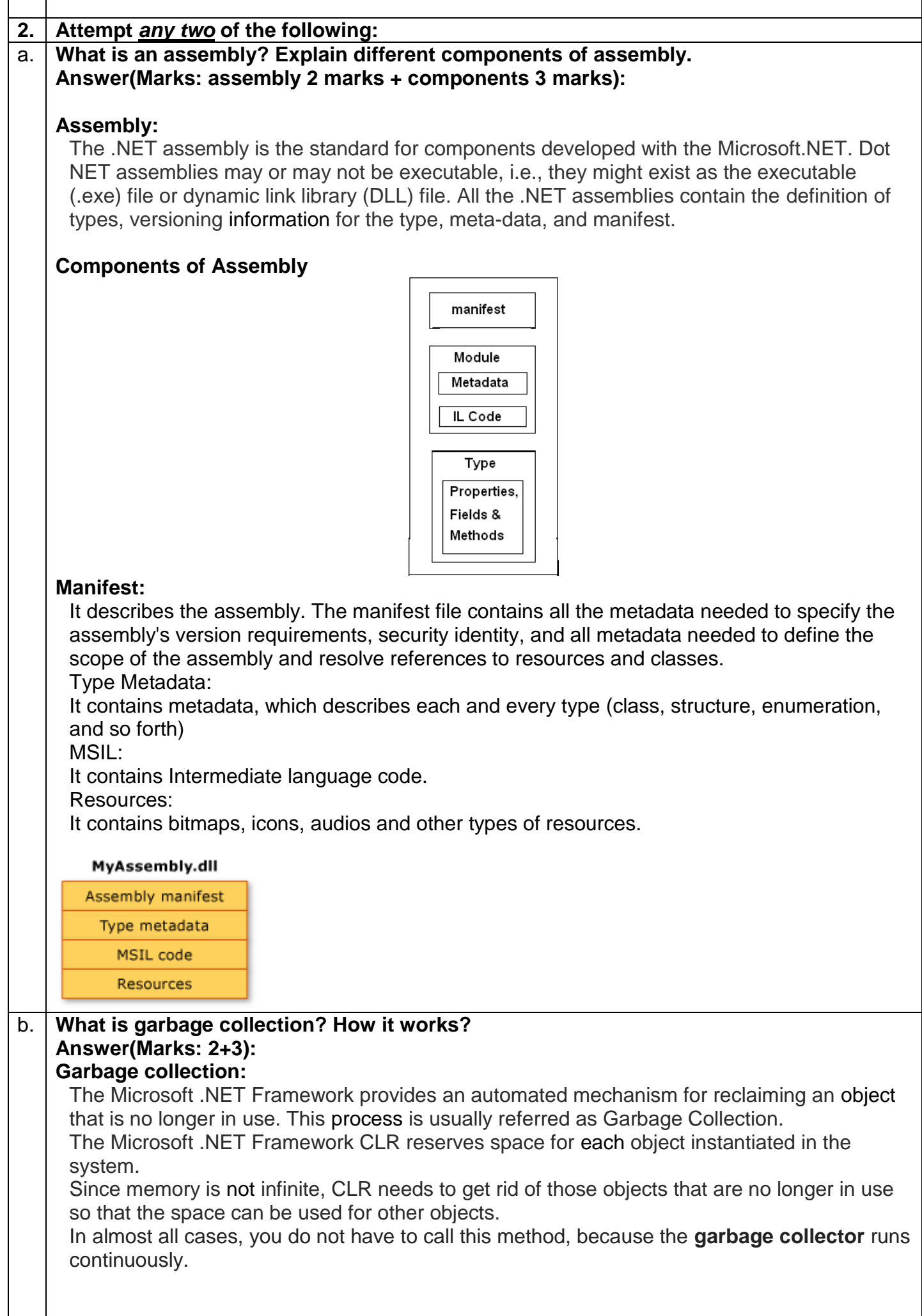

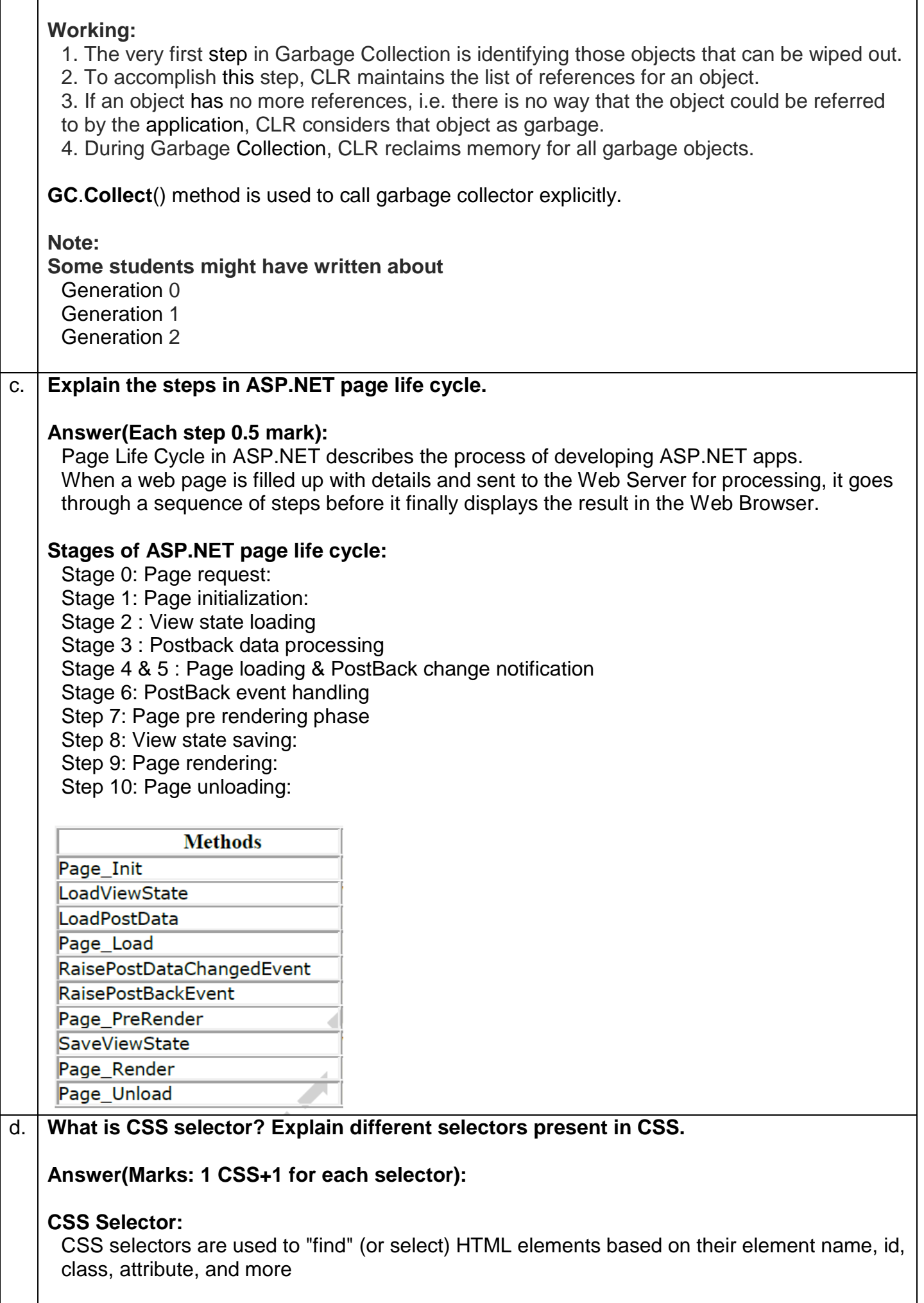

# **Universal Selector (\*):**

The Universal selector, indicated by an asterisk (\*), applies to all elements in your page. The Universal selector can be used to set global settings like a font family. The following rule set changes the font for all elements in your page to Arial:

# **Example:**

**\*{** 

### **font-family: Arial;**

**}** 

# **Type Selector(element selector):**

The Type selector enables us to point to an HTML element of a specific type. With a Type selector all HTML elements of that type will be styled accordingly.

**Example:**

**h**1 **{** 

# **color: Green;**

**}** 

This Type selector now applies to all <h1> elements in your code and gives them a green color. Type

Selectors are not case sensitive, so you can use both h1 and H1 to refer to the same heading.

### **ID Selector (#):**

The ID selector is always prefixed by a hash symbol (#) and enables us to refer to a single element in the page. Within an HTML or ASPX page, you can give an element a unique ID using the id attribute. With the ID selector, we can change the behavior for that single element, for example:

### **Example:**

**#**IntroText

#### **{ font-**style**: italic;**

**}**

Because you can reuse this ID across multiple pages in your site (it only has to be unique within a single page), you can use this rule to quickly change the appearance of an element that you use once per page, but more than once in your site, for example with the following HTML code:

 $\leq$  id="IntroText">I am italic because I have the right ID.  $\leq$ /p>

### **Class Selector (.):**

The Class selector enables us to style multiple HTML elements through the class attribute. This is handy when we want to give the same type of formatting to a number of unrelated HTML elements. The following rule changes the text to red and bold for all HTML elements that have their class attributes set to highlight:

# **Example:**

**.Highlight {** 

font-weight: bold; color: Red;

**}**

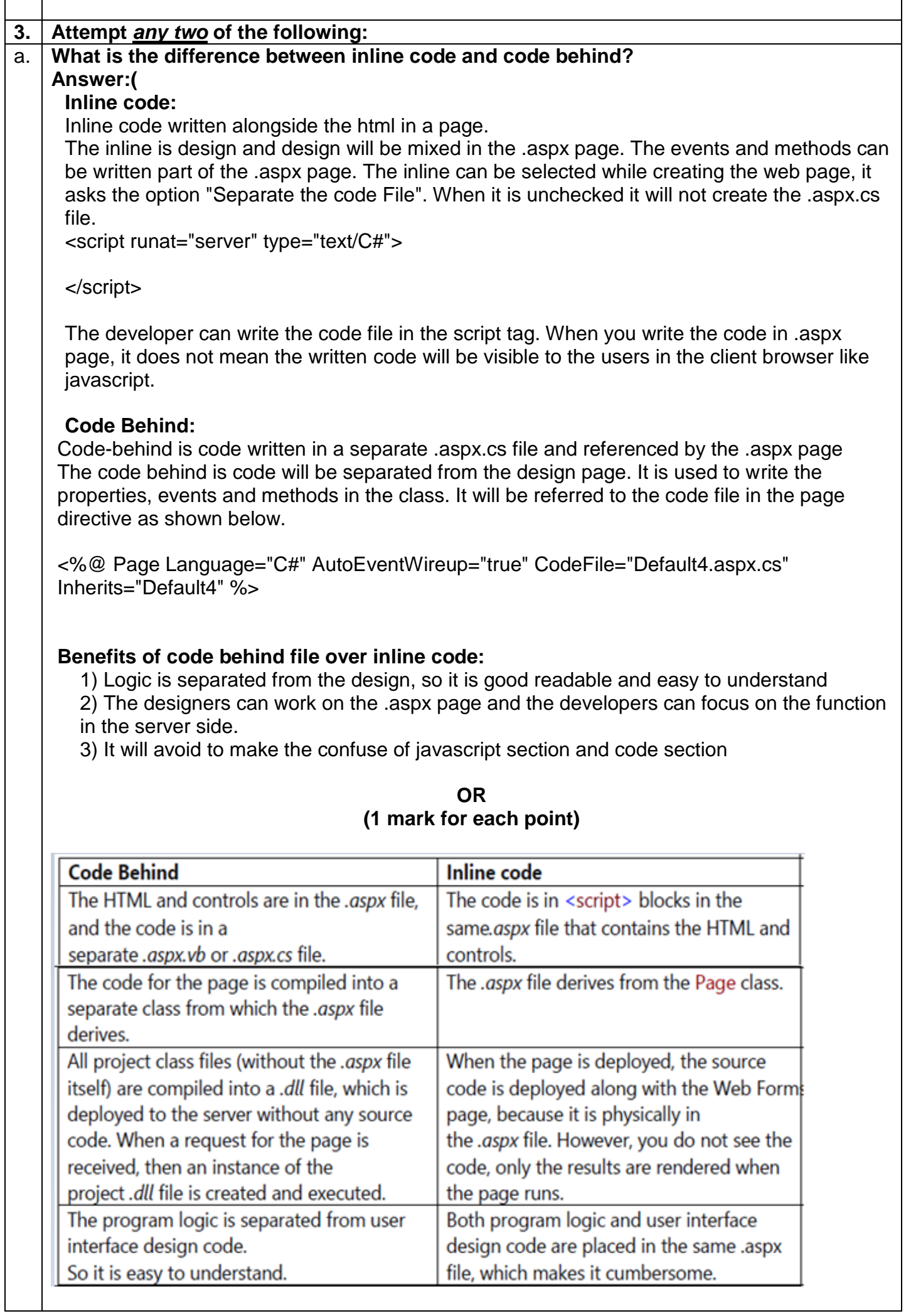

# b. **Explain CustomValidator control with example. Answer (Explanation & imp properties 3 + Examples 2):**

### **CustomValidator:**

The CustomValidator control allows writing application specific custom validation routines for both the client side and the server side validation.

The client side validation is accomplished through the ClientValidationFunction property. The client side validation routine should be written in a scripting language, such as JavaScript or VBScript, which the browser can understand.

The server side validation routine must be called from the control's ServerValidate event handler. The server side validation routine should be written in any .Net language, like C# or VB.Net.

Below table shows the properties of CustomValidator.

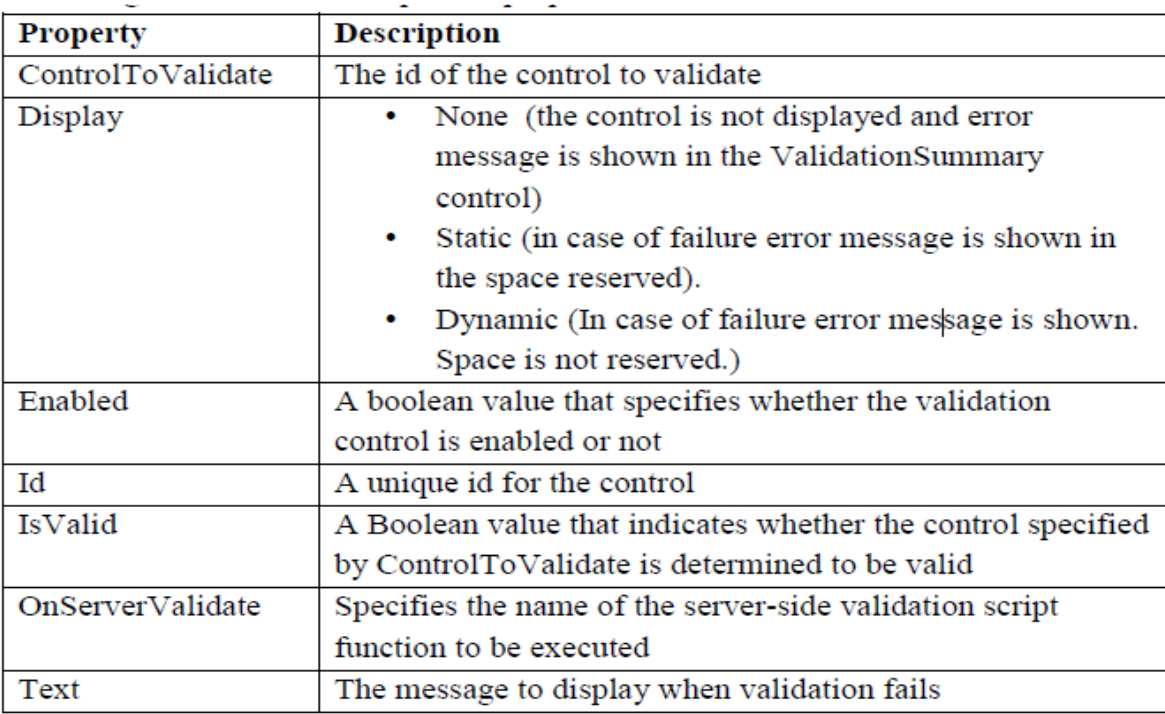

### **Example:**

### **In this below example we will simply check the length of the string in the TextBox. Code in .aspx file:**

Enter yourName:<br />

<asp:TextBox runat="server" id="txtCustom" />

```
<asp:CustomValidator runat="server" id="cusCustom" controltovalidate="txtCustom" 
onservervalidate="cusCustom_ServerValidate" errormessage="The text must be exactly 8 
characters long!" />
```
 $\frac{1}{2}$  <br/> /> <br/> />

# **Code in .cs file:**

```
protected void cusCustom_ServerValidate(object sender, ServerValidateEventArgs e) 
\{
```

```
if(e.Value.Length == 8)e. Is Valid = true:
else 
  e. Is Valid = false:
```
}

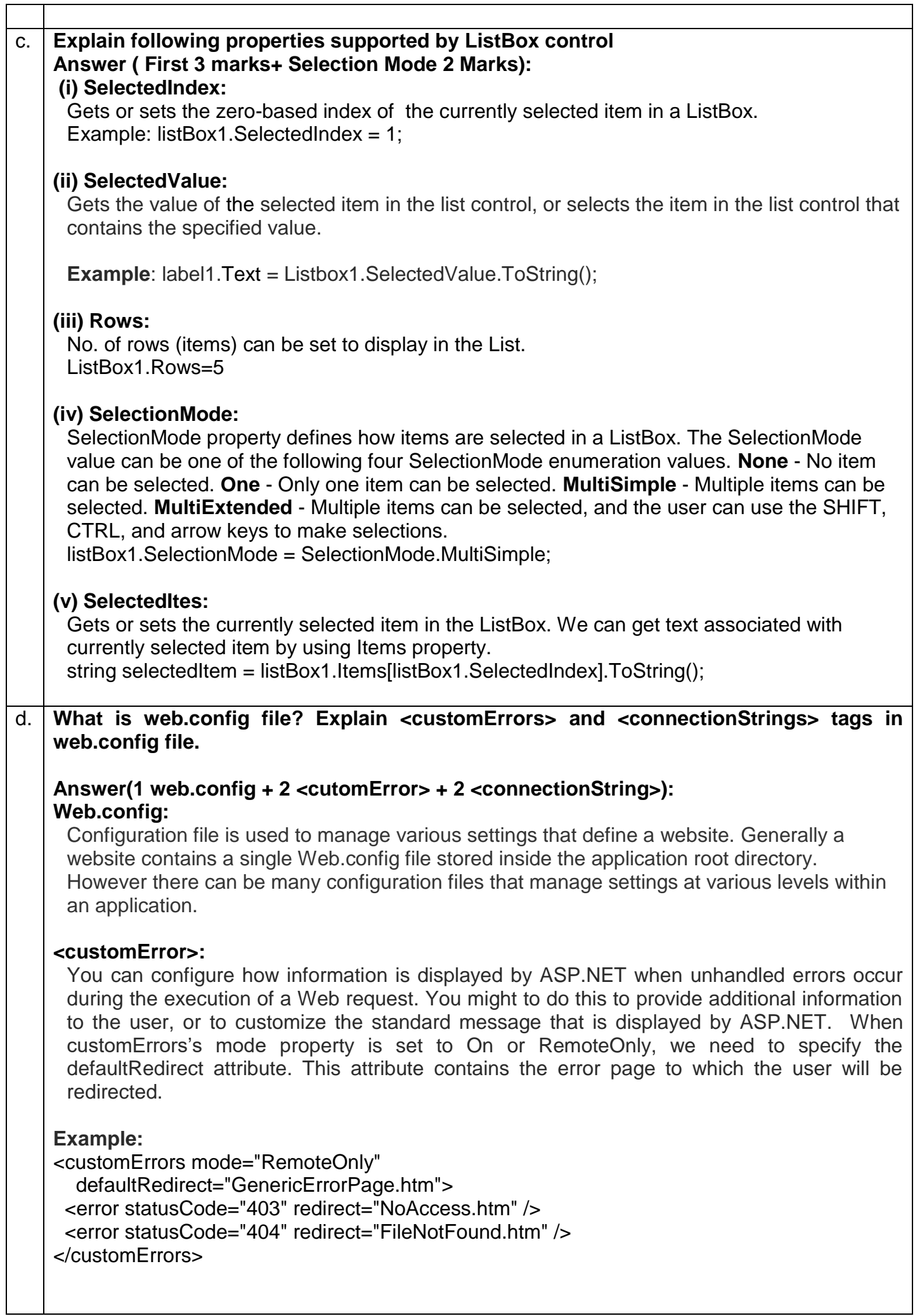

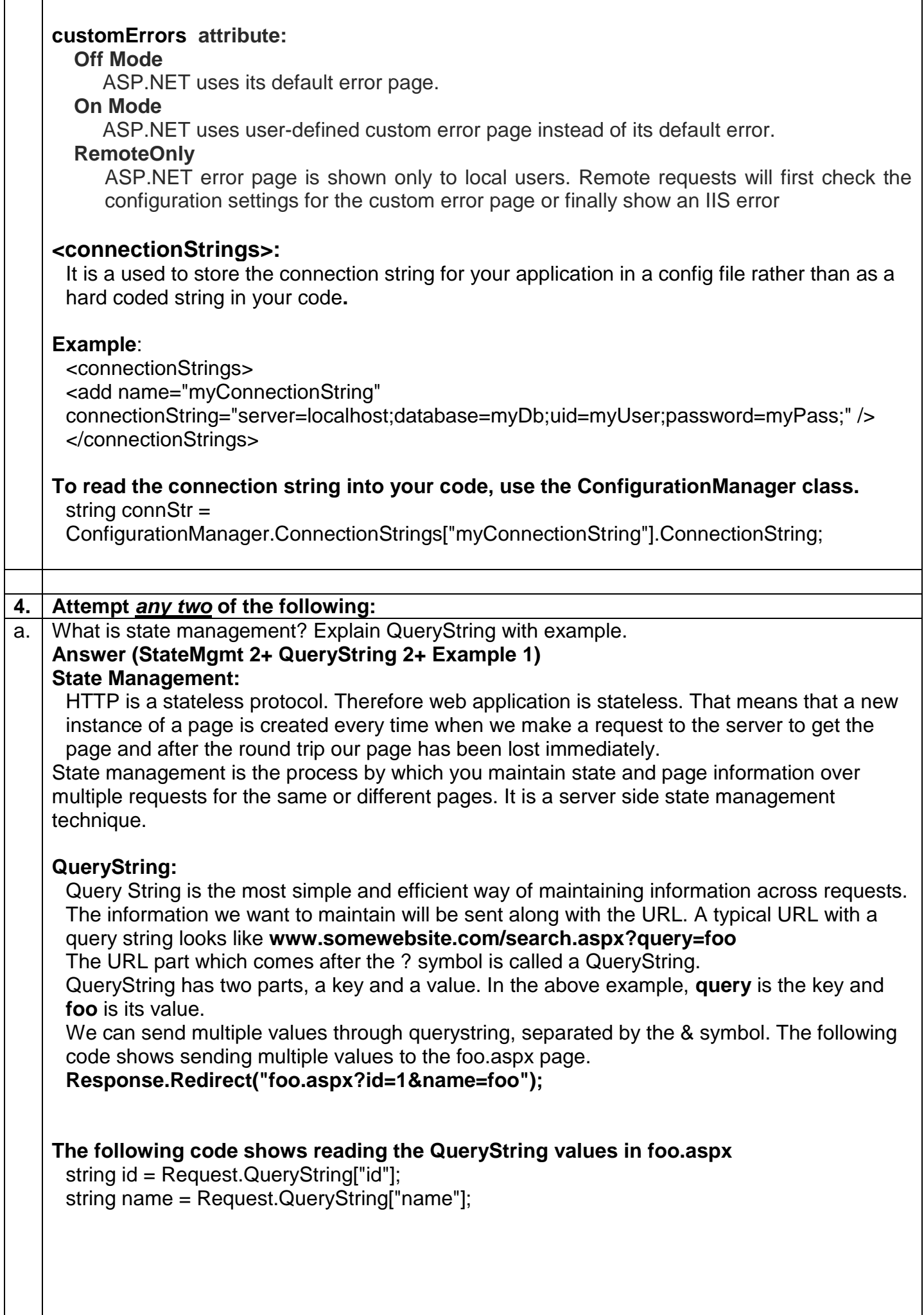

 $\overline{\phantom{a}}$ 

 $\mathsf{l}$ 

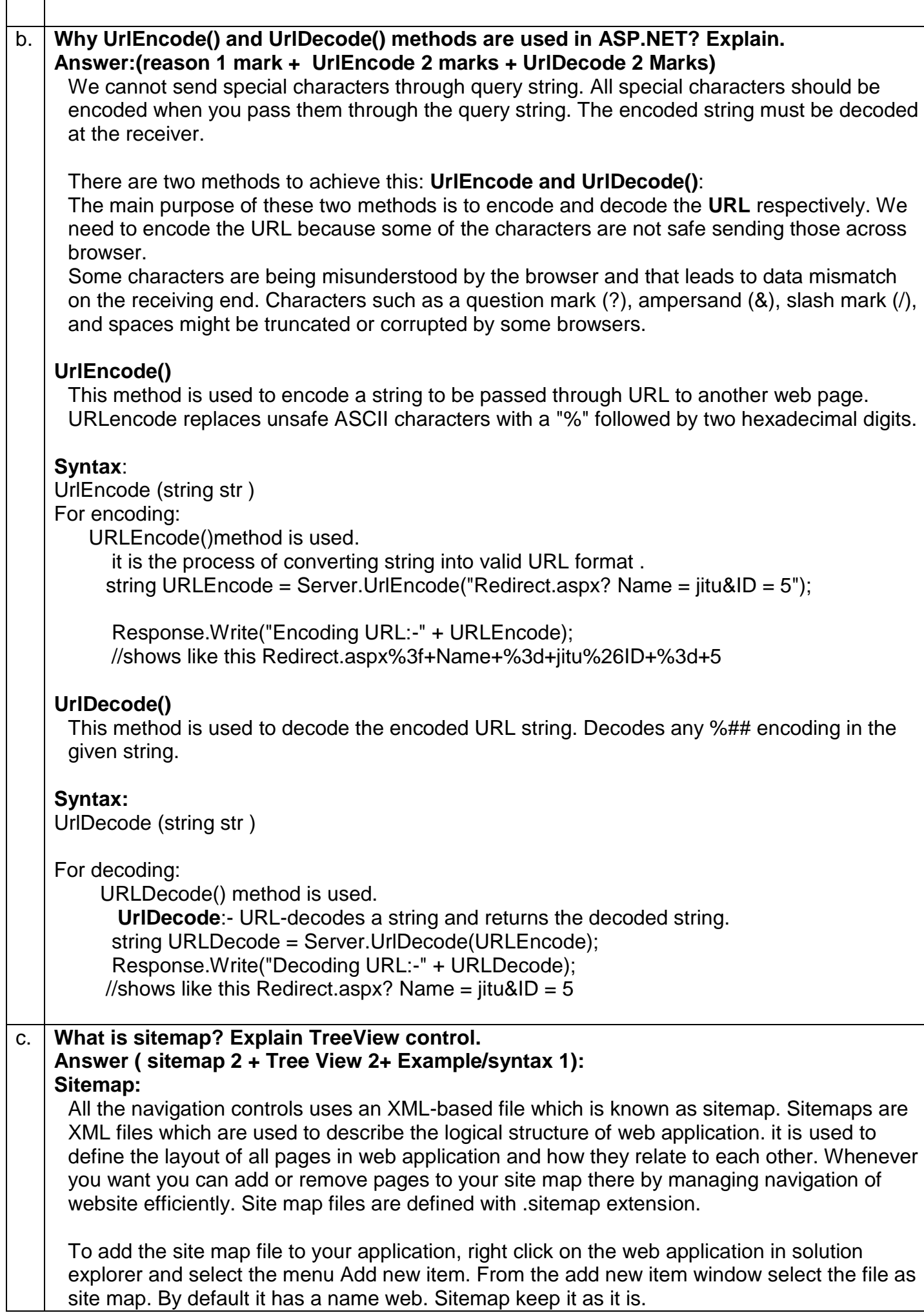

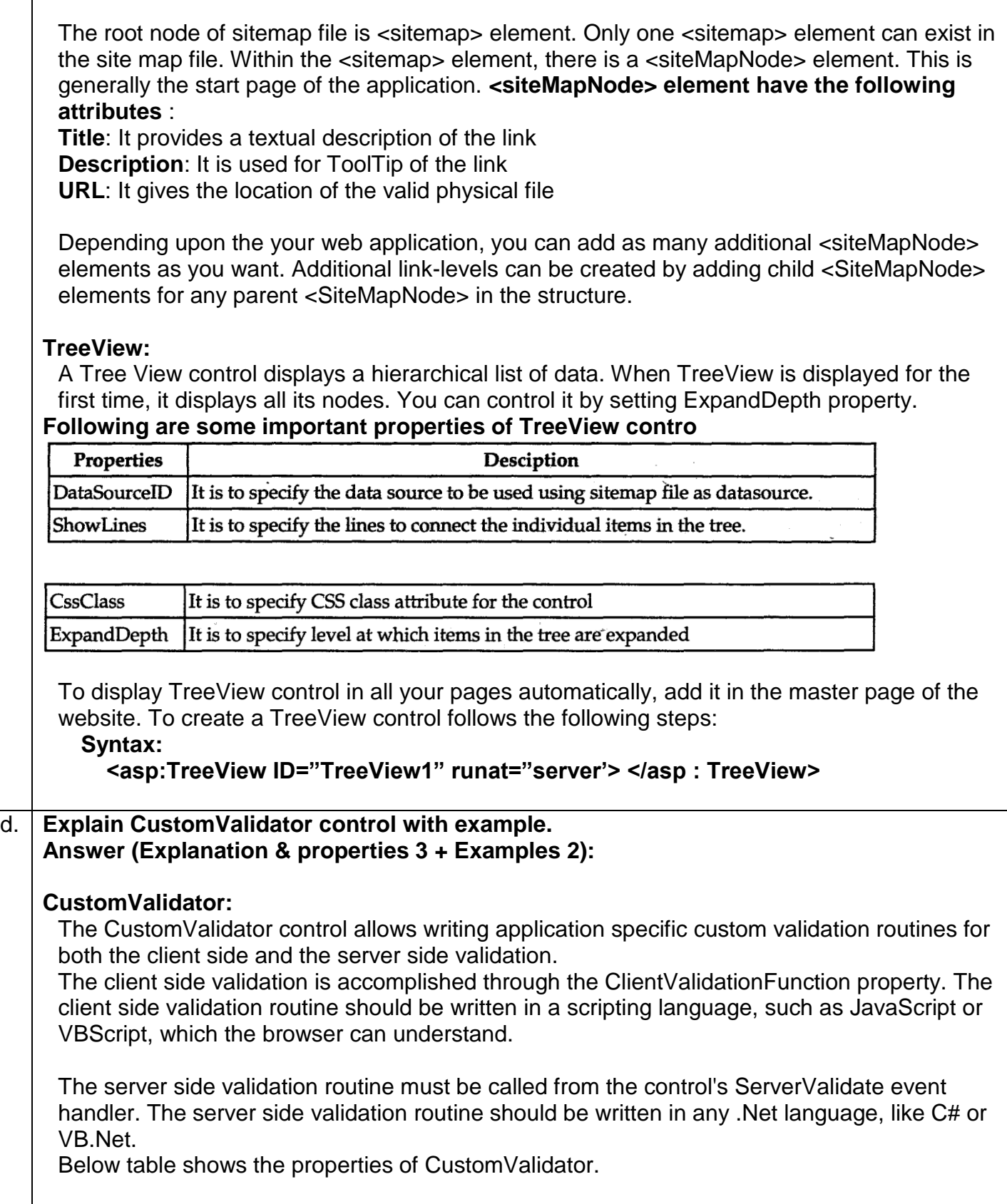

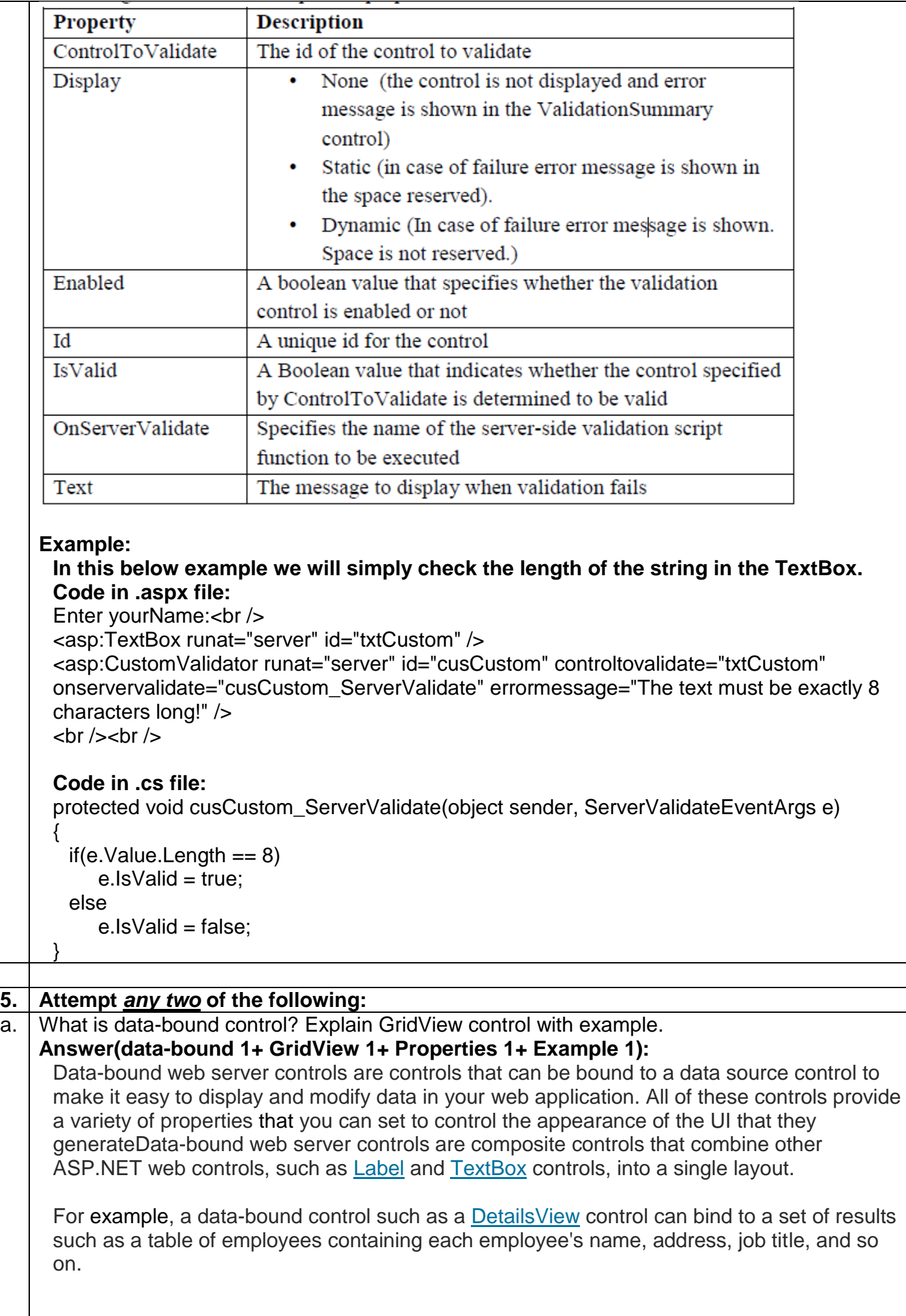

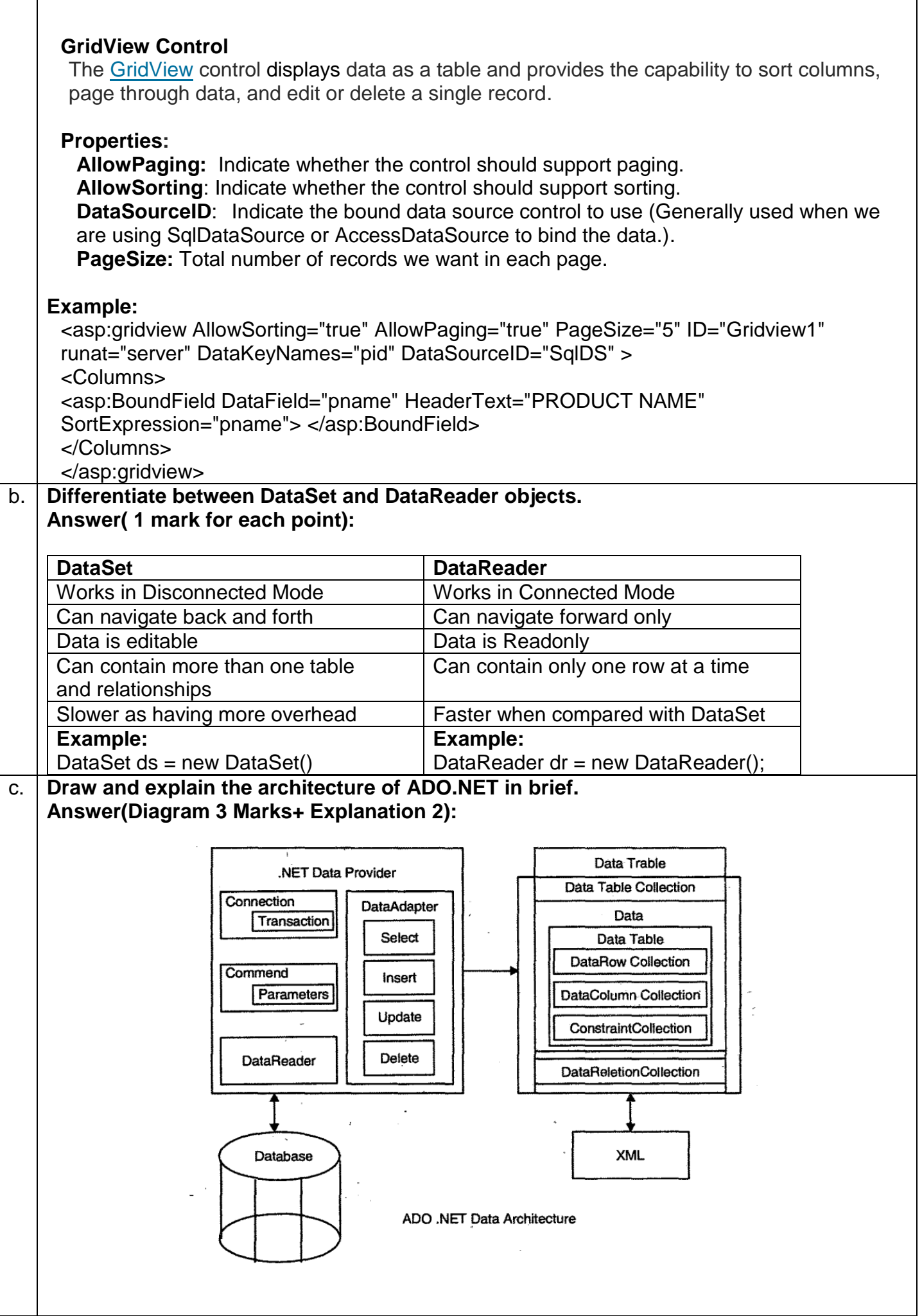

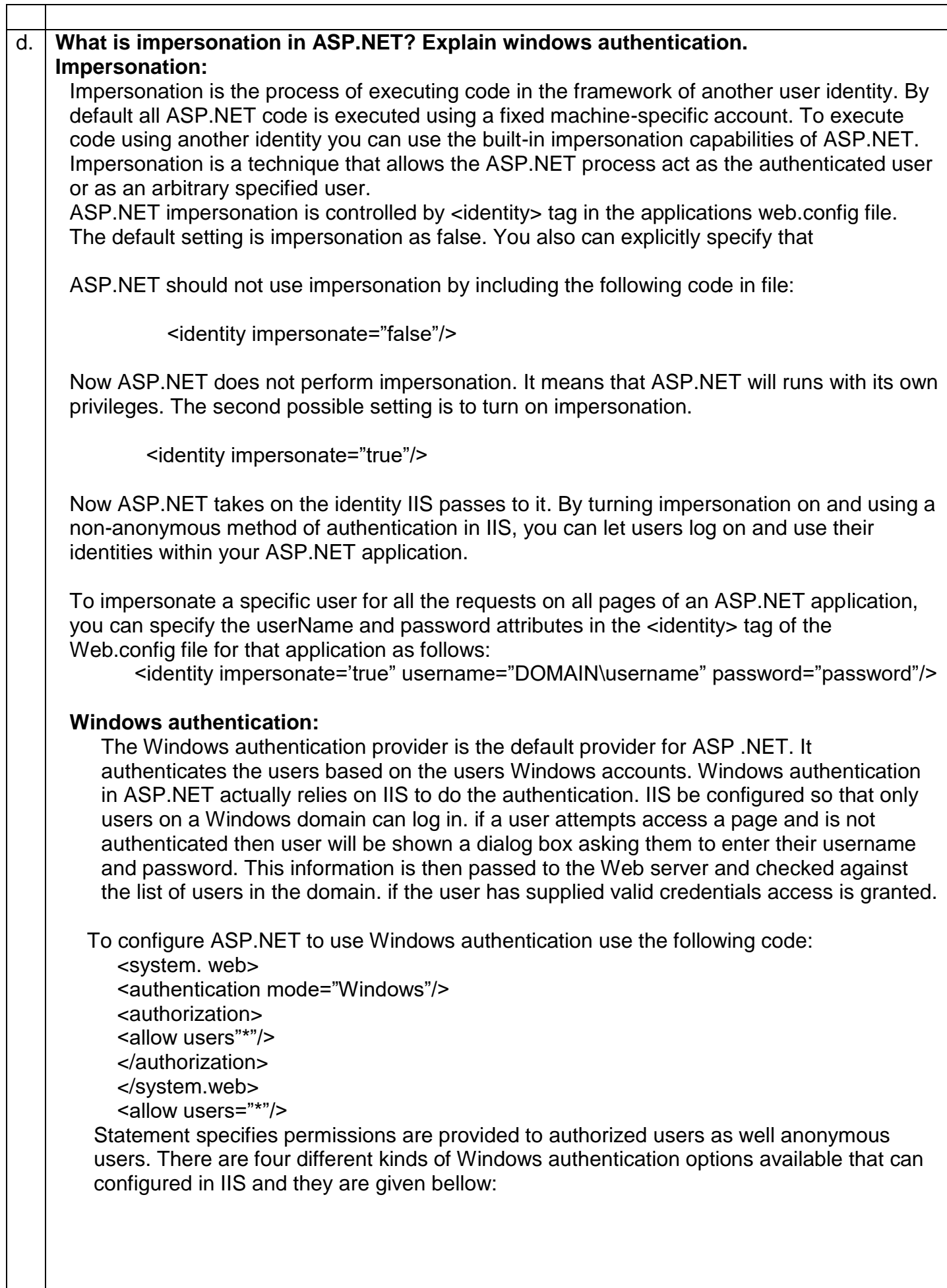

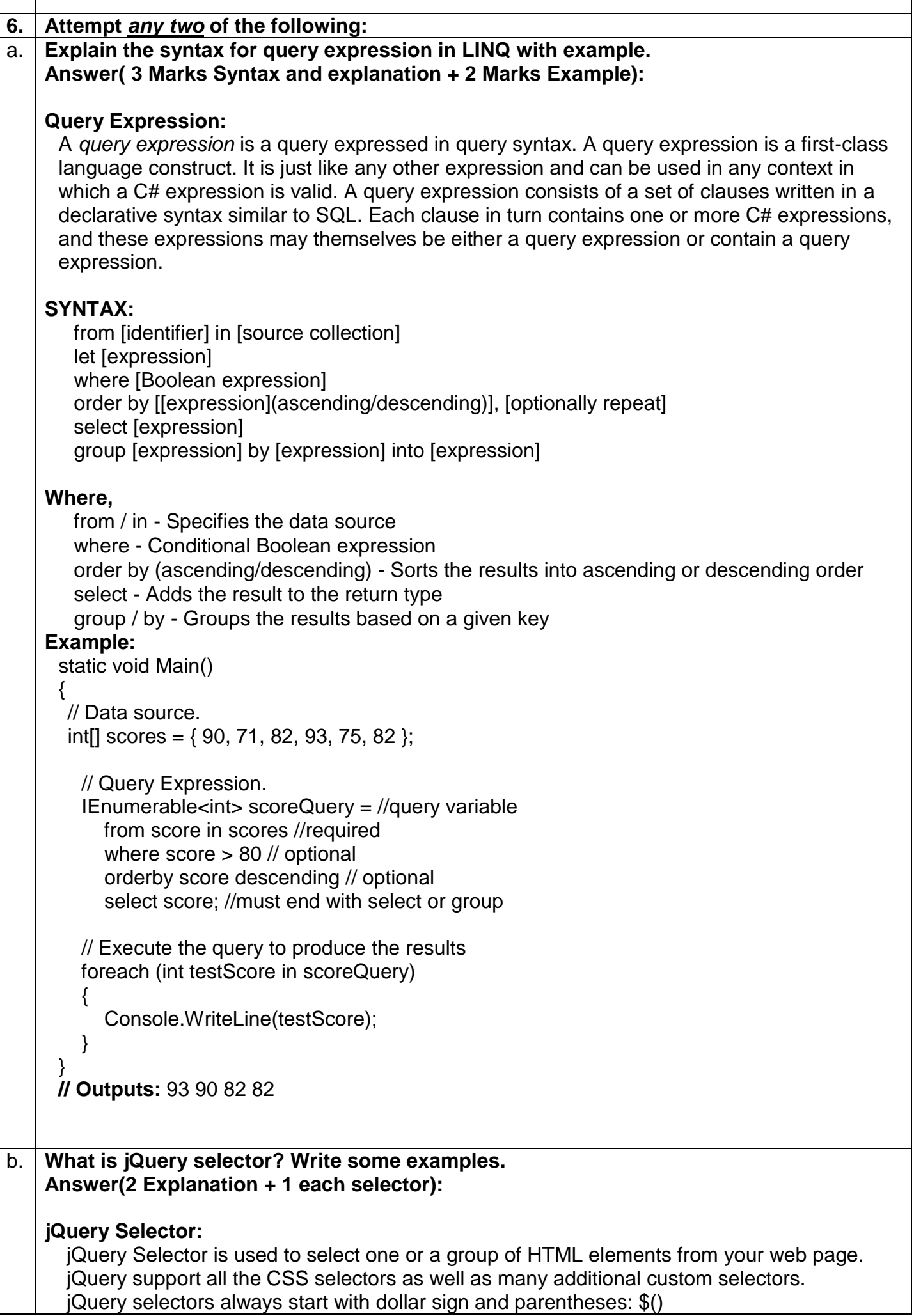

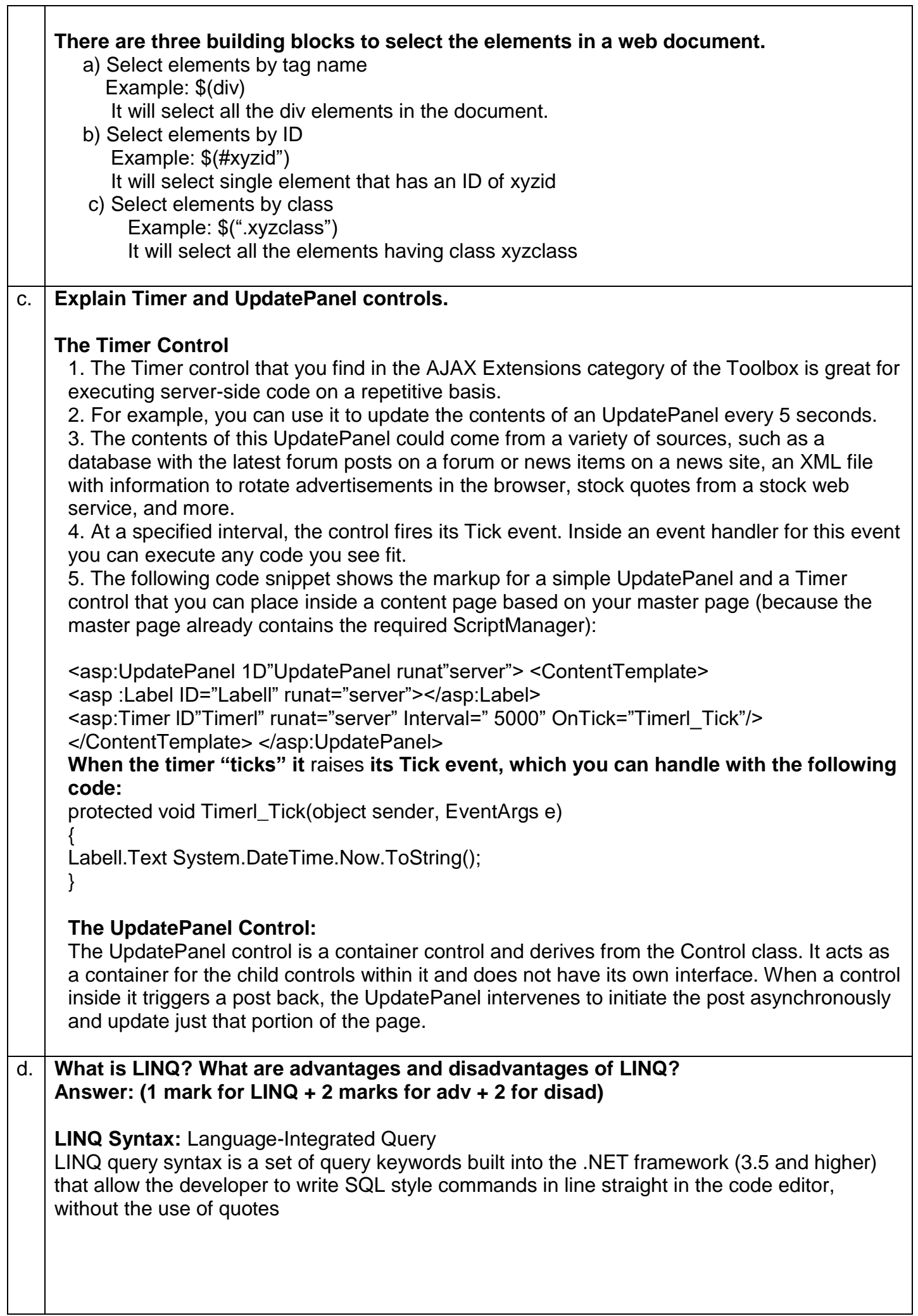

٦

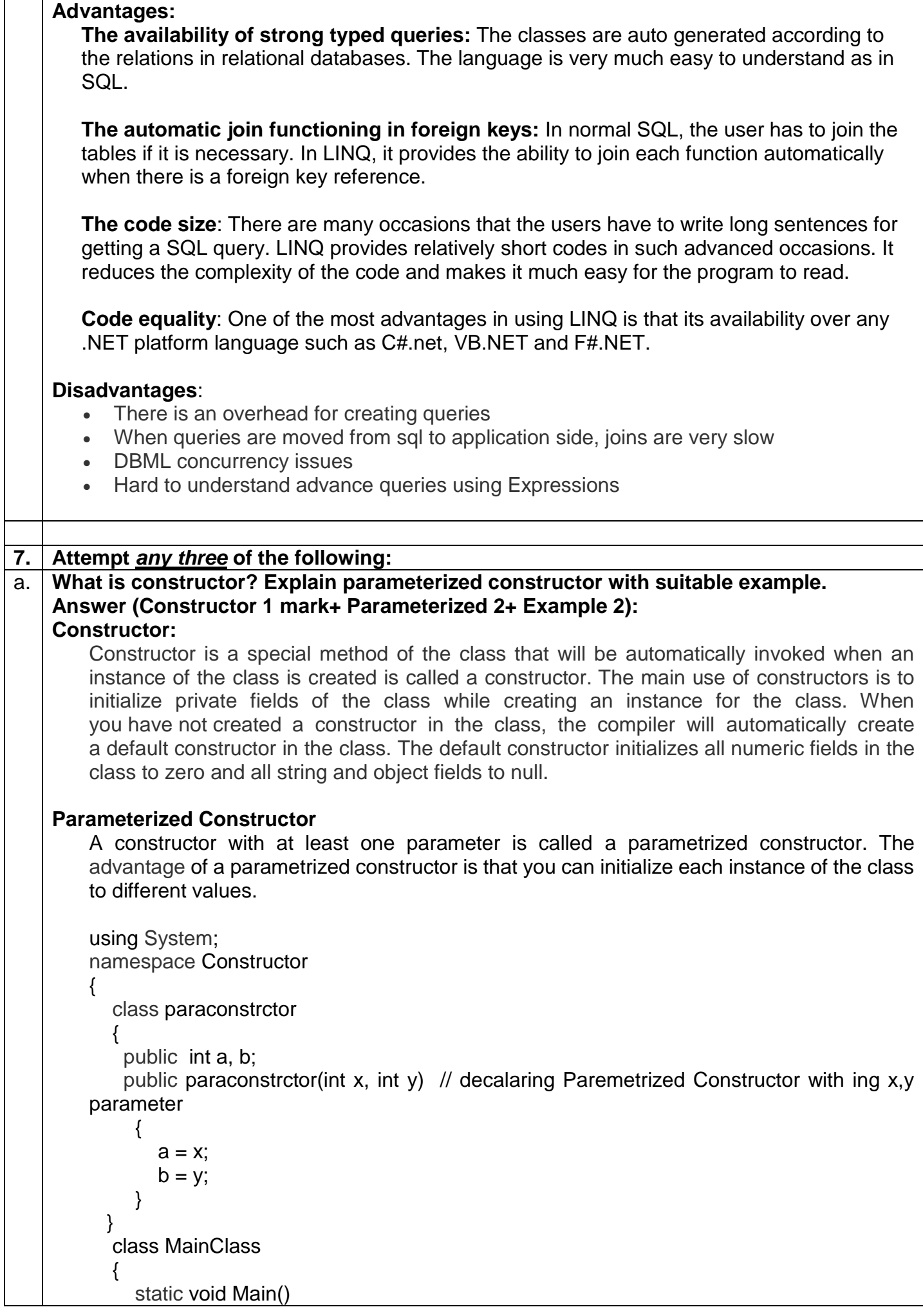

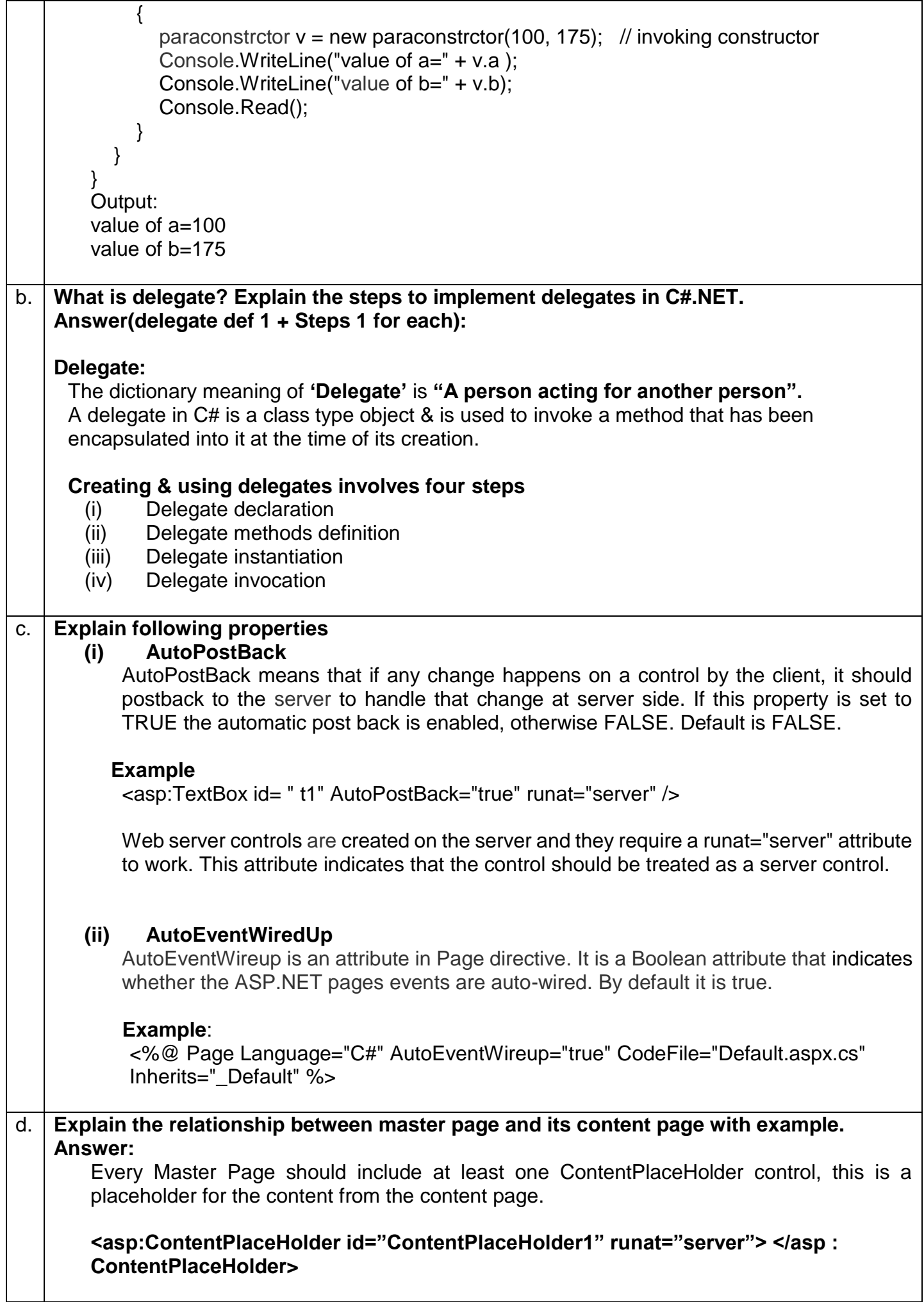

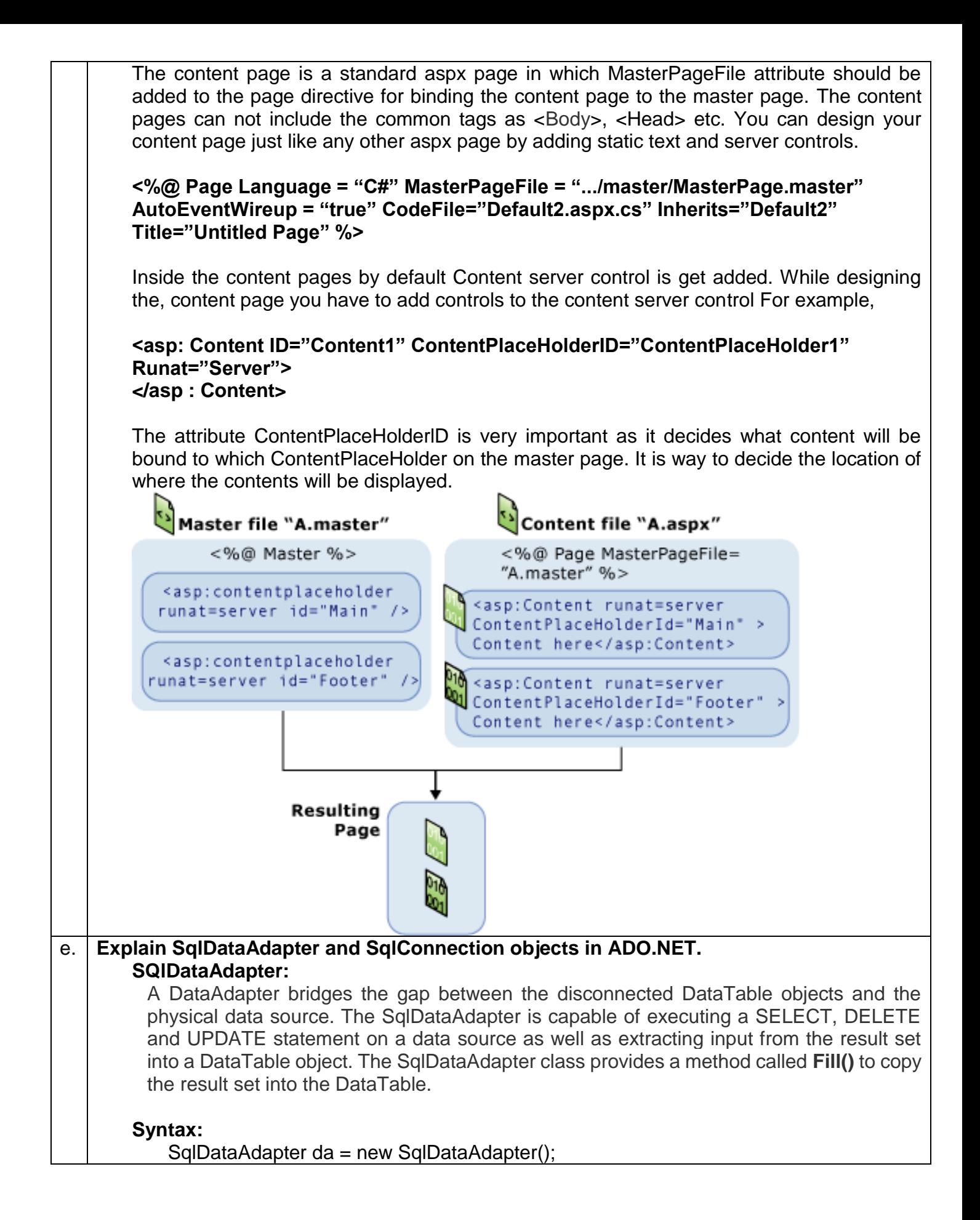

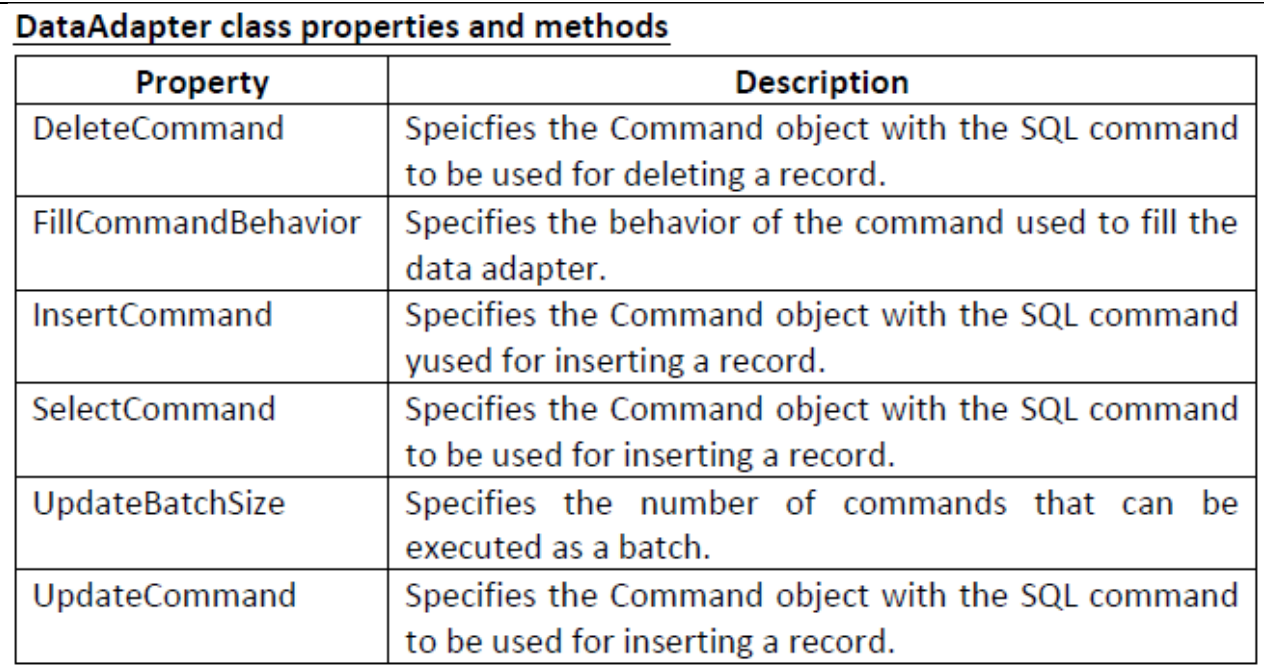

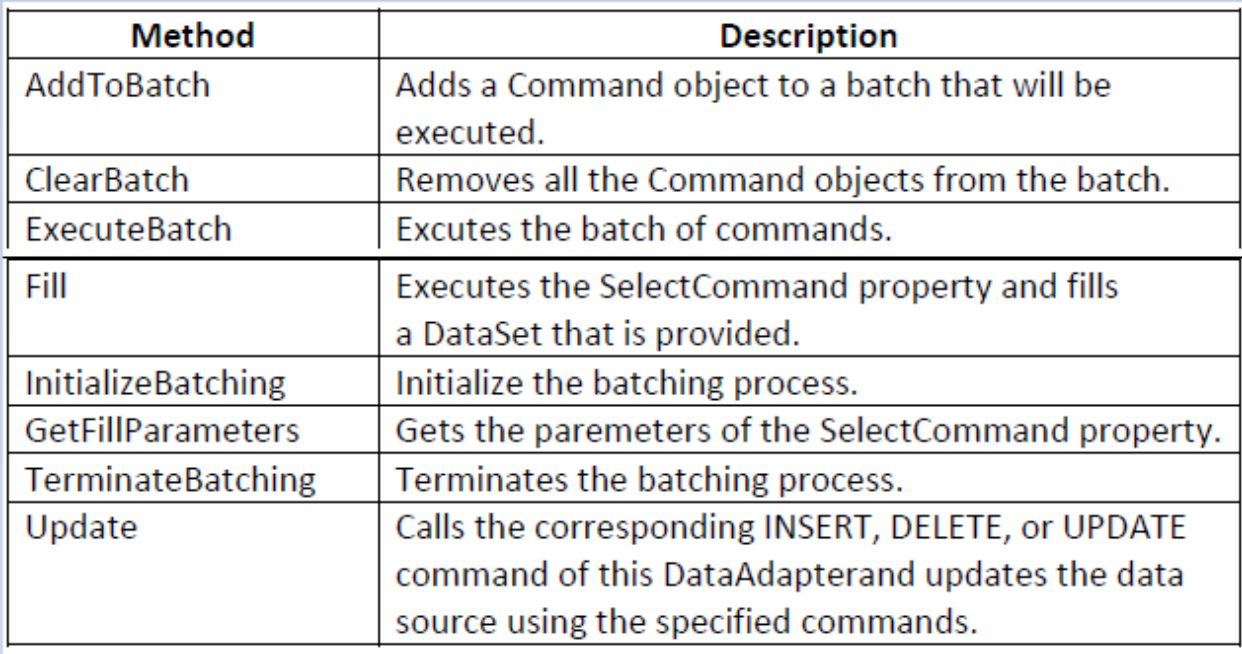

### **SqlConnection Object**

To communicate with any data base, you must have to first connect to it. The connection identifies the data base server, then, the data base name, user name, password, and other parameters that are required for connecting to the data base. This connection object is then Command object so as to identify the database needed for execution of command.

### **Properties**:

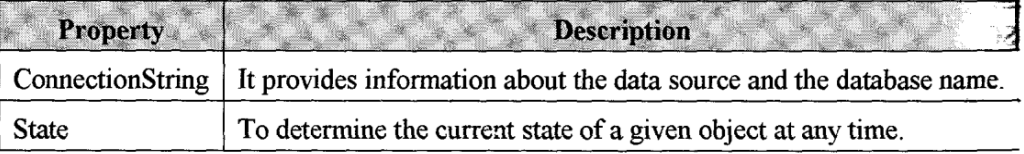

**Example:**

SqlConnection con = new SqlConnection("Data Source=Your data source name;Initial Catalog=Demo;Integrated Security=True");

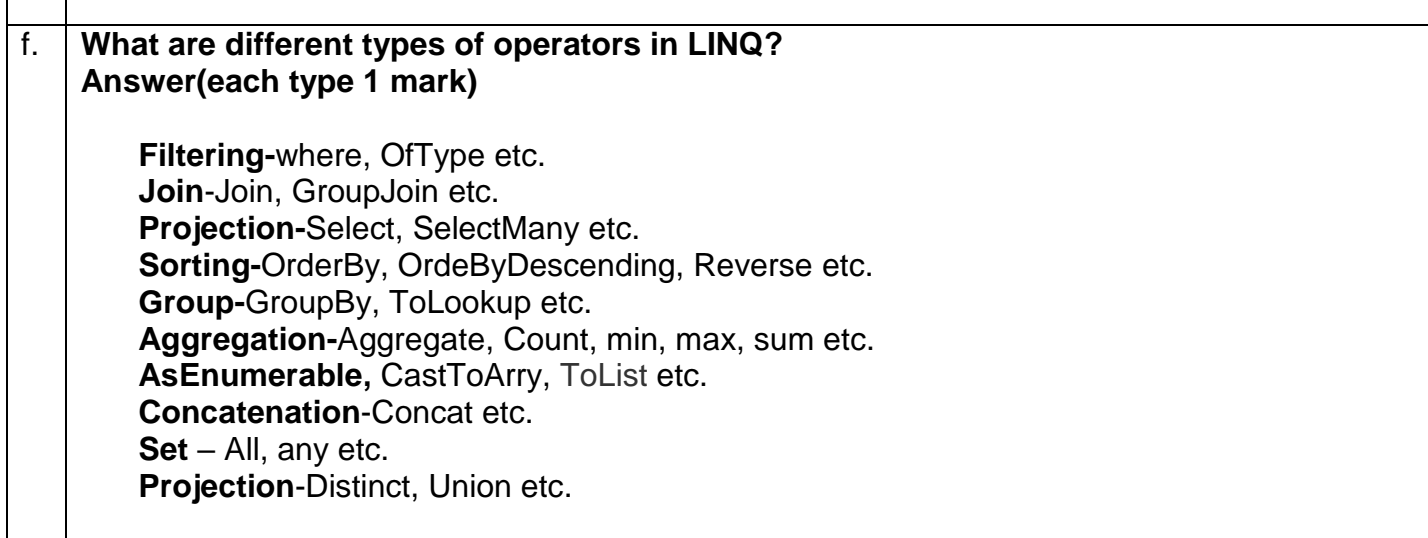

ľ